## **Feengarten Dillingen**

Verein zur Förderung der Waldorfpädagogik Saarlouis e.V. Waldorfkindergarten Dillingen Brühlstrasse 50 66763 Dillingen – Pachten Tel.: (06831) 70 12 90

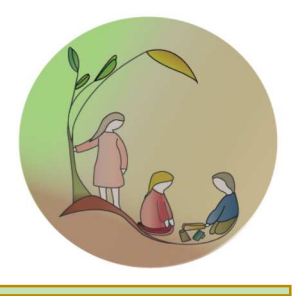

## **Aufnahmeantrag Spielkreis**

Ich/Wir möchte/n mein/unser Kind gemäß der Satzung im "Feengarten", Verein zur Förderung der Waldorfpädagogik Saarlouis e.V., anmelden.

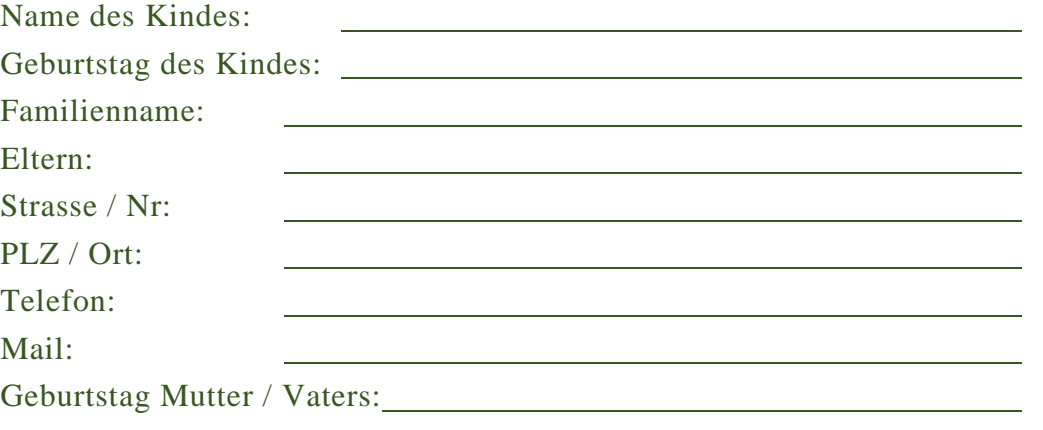

Wir möchten unser/e Kind/er zum \_\_\_\_\_\_\_\_\_\_\_\_\_ im Spielkreis anmelden. Der monatliche Beitrag beträgt 20,- €. Der Beitrag wird per Sepa-Lastschrift eingezogen. Darin sind 5,-€ Mitgliedsbeitrag pro Familie enthalten. Bei schon vorhandenen Mitgliedschaft wird dieser Mitgliedsbeitrag nicht erhaben. Über freiwillige Förderbeiträge ist der Verein sehr dankbar.

Datum/Unterschriften:

(Eltern)

Kündigung: Bei Ausscheiden aus dem Spielkreis ist eine schriftliche Kündigung erforderlich. Diese sollte bis zum letzten des Vormonats erfolgen. Sollte Ihr Kind im Anschluss in unserer Einrichtung verbleiben, ist eine Ummeldung und keine Kündigung erforderlich.

> **Ja,** ich möchte gerne weitere Mitteilungen über Veranstaltungen und Aktionen aus Ihrer Einrichtung erhalten.

**Ja,** ich möchte gerne mit meinem Kind am Spielkreis teilnehmen und ein ordentliches Mitglied des Vereins werden. Ich erkläre mich bereit, das der Beitrag von

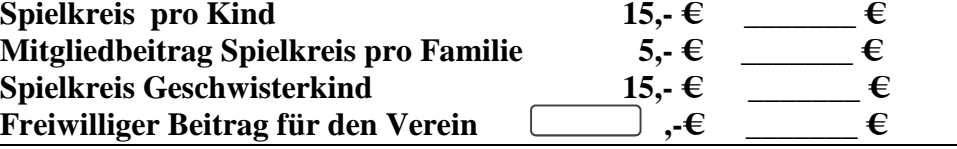

**Summe =** von meinem Konto monatlich eingezogen wird. **\_\_\_\_\_\_\_€**

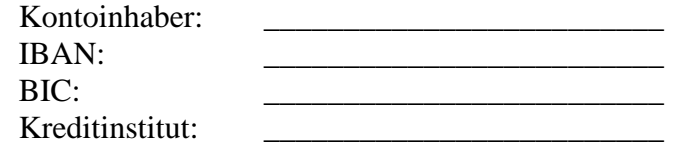

Datum/Unterschriften der Eltern:

Vertreten durch den Vorstand:<br>
Siri Holschuh-Schmitt<br>
BLZ: 593 501 10 Kto.-Nr.: 362582 Siri Holschuh-Schmitt<br>
Simone Lehnert<br>
BILZ: 593 501 10<br>
BILZ: 593 501 10<br>
BILZ: 593 501 10<br>
BILZ: 593 501 10<br>
BILZ: 593 501 10<br>
BILX: DE 61593501100000362582 Mona Schütz Anna Dolibois Spendenkonto: Stefan Groß IBAN: DE 57 5935 0110 1373 000536 BIC:KRSADE55XXX Mitglied im Deutschen Paritätischen Wohlfahrtsverband VR Saarlouis 346

IBAN: DE 61593501100000362582 BIC: KRSADE55XXX